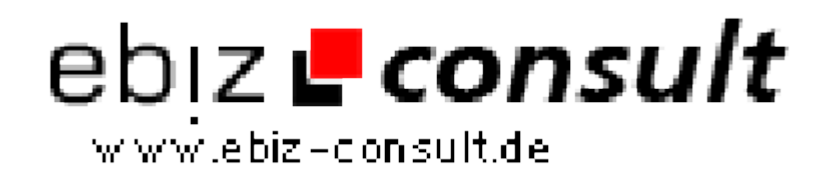

solutions for your daily eBusiness

## **GCM: Multimedia-Inhalten Manager**

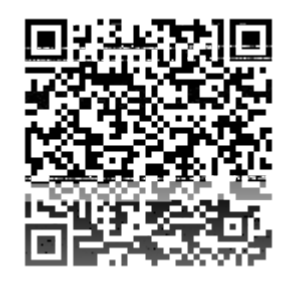

https://www.php-resource.de/script/PHP-Scripts/Image-Handling-- Processing/GCM-Multimedia-Inhalten-Manager\_17411

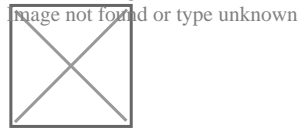

**Produktbild**

**URL**

## **Description**

GCM ist ein Multimedia-Manager, dass Sie hochladen und ein wahres "library / Medien", die Medien ermöglicht: Audio, Fotos oder Bilder, Video-Clips. Der Begriff "Medien" bezieht sich auf jedes GCM in Audio-Objekt,eine Grafik oder Video verwendet.

Unterstützte Formate sind:

- Mp3 für Audio
- GIF, JPEG (jpg) und PNG für Bilder
- FLV (Flash Video) Videos

Die Medien sind in Alben zusammengefasst. Alben sind in drei Ebenen der Vertraulichkeit zur Verfügung. Je nach gewählter Ausbaustufe wird der Inhalt sichtbar sein:

- Jeder
- Mitglieder, die ein Konto eröffnet haben auf dem Gelände
- Mitglieder erklärten "private" durch den Administrator

Zugriffskontrolle (Login und Passwort) zu filtern Besucher (oder Benutzer) in 4 Kategorien:

- Besucher (Eintritt frei)
- Mitglied
- Private Mitglied
- Administrator

Ein Besucher kann sehen, dass die Medien in den Alben sichtbar "Jedermann" enthalten.

Ein Mitglied, das auf der Website registriert ist, kann sehen, mehr, Alben für Mitglieder und verwalten ihr Konto und Einstellungen.

Wenn sie deklariert ist "private", hat das Mitglied Zugriff auf alle Alben auf der Website. Es ist auch möglich, um Medien hinzuzufügen, zu verwalten und zu pflegen den Grad der Vertraulichkeit der Aufzeichnungen.

Der Administrator macht mehr Verwaltung aller Site-Mitglieder.

Folgende Rechte hat der Nutzer eine Sidebar an:

- Medien hinzufügen
- Browse (und verwalten) Alben
- Führen Sie eine gründliche Suche